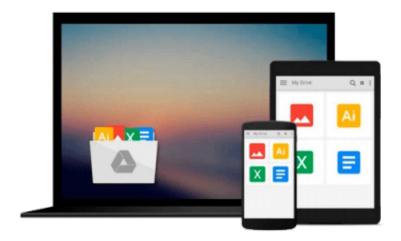

# **Extending jQuery**

Keith Wood

## Download now

<u>Click here</u> if your download doesn"t start automatically

## **Extending jQuery**

Keith Wood

## Extending jQuery Keith Wood

## **Summary**

Extending jQuery teaches you to build custom extensions to the jQuery library. It covers all the extension points within jQuery and provides guidelines and techniques on how to make use of them. You'll not only discover how to write plugins, but how to design them for maximum reuse. You'll also learn how to write new widgets and effects for jQuery UI. Along the way, you'll explore extensions in key areas including Ajax, events, animation, and validation.

## **About the Technology**

jQuery, the most popular JavaScript library, helps make client-side scripting of HTML easy. It offers many built-in abilities to traverse and alter the DOM, but it can't do everything. Fortunately, you can tap into jQuery's numerous extension points to create your own selectors and filters, plugins, animations, and more.

#### **About this Book**

Extending jQuery teaches you to build custom extensions to the jQuery library. In it, you'll discover how to write plugins and how to design them for maximum reuse. You'll also learn to write new widgets and effects for the jQuery UI. Along the way, you'll explore extensions in key areas including Ajax, events, animation, and validation.

This book assumes intermediate-level knowledge of jQuery and JavaScript. No experience writing plugins or other extensions is required.

Purchase of the print book includes a free eBook in PDF, Kindle, and ePub formats from Manning Publications.

## What's Inside

- Create jQuery UI widgets and effects
- Make extensions available for distribution and reuse
- Build your own libraries

#### **About the Author**

**Keith Wood** has developed over 20 jQuery plugins including the original Datepicker, World Calendar, Countdown, and SVG.

## **Table of Contents**

PART 1 SIMPLE EXTENSIONS jQuery extensions A first plugin Selectors and filters PART 2 PLUGINS AND FUNCTIONS Plugin principles Collection plugins Function plugins Test, package, and document your plugin PART 3 EXTENDING JQUERY UI jQuery UI widgets jQuery UI mouse interactions jQuery UI effects PART 4 OTHER EXTENSIONS Animating properties Extending Ajax Extending events Creating

## validation rules

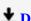

**<u>▶</u> Download** Extending jQuery ...pdf

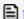

Read Online Extending jQuery ...pdf

## Download and Read Free Online Extending jQuery Keith Wood

## From reader reviews:

#### **Blanche Watson:**

Book is written, printed, or created for everything. You can know everything you want by a book. Book has a different type. As it is known to us that book is important point to bring us around the world. Beside that you can your reading talent was fluently. A publication Extending jQuery will make you to become smarter. You can feel a lot more confidence if you can know about everything. But some of you think which open or reading the book make you bored. It is not make you fun. Why they could be thought like that? Have you looking for best book or appropriate book with you?

### **Luther Ritenour:**

What do you concerning book? It is not important to you? Or just adding material if you want something to explain what yours problem? How about your spare time? Or are you busy man? If you don't have spare time to perform others business, it is give you a sense of feeling bored faster. And you have extra time? What did you do? Everybody has many questions above. They must answer that question since just their can do that will. It said that about book. Book is familiar on every person. Yes, it is appropriate. Because start from on guardería until university need this kind of Extending jQuery to read.

## **Juan Crowe:**

This book untitled Extending jQuery to be one of several books this best seller in this year, honestly, that is because when you read this book you can get a lot of benefit in it. You will easily to buy this kind of book in the book retail outlet or you can order it by means of online. The publisher in this book sells the e-book too. It makes you easier to read this book, since you can read this book in your Touch screen phone. So there is no reason for you to past this book from your list.

## **Eugene Hughes:**

A lot of people always spent their very own free time to vacation or maybe go to the outside with them family or their friend. Are you aware? Many a lot of people spent they free time just watching TV, or maybe playing video games all day long. If you would like try to find a new activity this is look different you can read a book. It is really fun in your case. If you enjoy the book that you simply read you can spent all day every day to reading a e-book. The book Extending jQuery it is extremely good to read. There are a lot of folks that recommended this book. These folks were enjoying reading this book. In the event you did not have enough space to deliver this book you can buy often the e-book. You can m0ore effortlessly to read this book out of your smart phone. The price is not too costly but this book has high quality.

# Download and Read Online Extending jQuery Keith Wood #40JP5KOVWA8

## Read Extending jQuery by Keith Wood for online ebook

Extending jQuery by Keith Wood Free PDF d0wnl0ad, audio books, books to read, good books to read, cheap books, good books, online books, books online, book reviews epub, read books online, books to read online, online library, greatbooks to read, PDF best books to read, top books to read Extending jQuery by Keith Wood books to read online.

## Online Extending jQuery by Keith Wood ebook PDF download

**Extending jQuery by Keith Wood Doc** 

Extending jQuery by Keith Wood Mobipocket

Extending jQuery by Keith Wood EPub